**Virtuelle Modelle von LD1**

## **V80NLD10005 - FW\_Bruecke1**

**Zweigleisige Fachwerkbrücke "Westkreuz" als Baukasten**

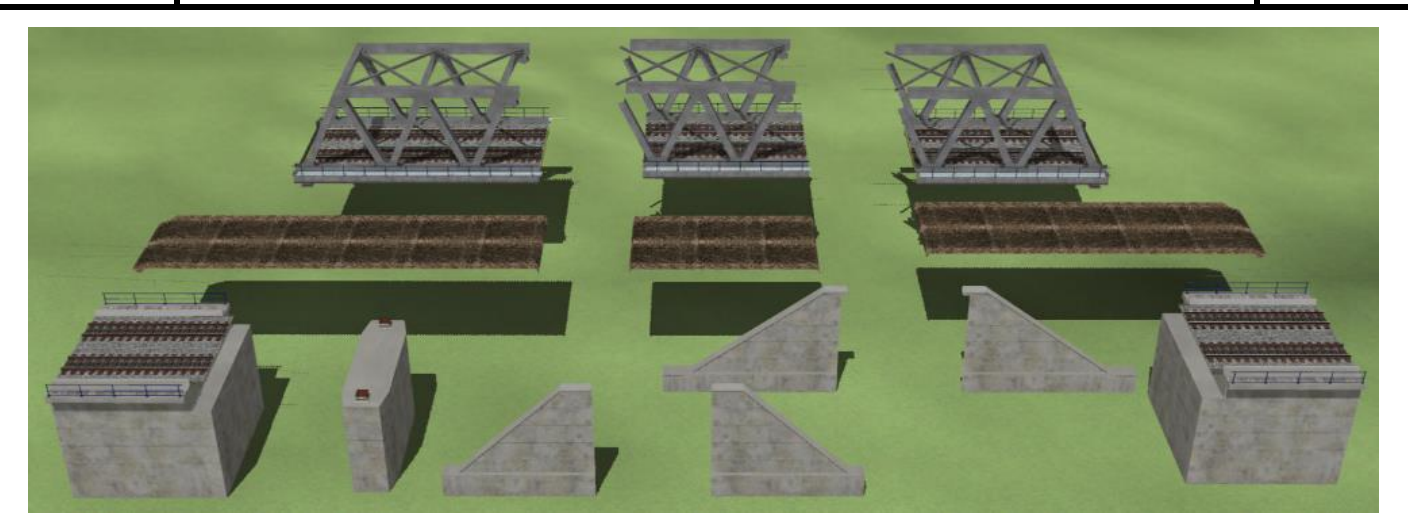

**Einzelteile Teil 1: Überbauten, Widerlager, Pfeiler, Stützmauern u. Schotterbetten**

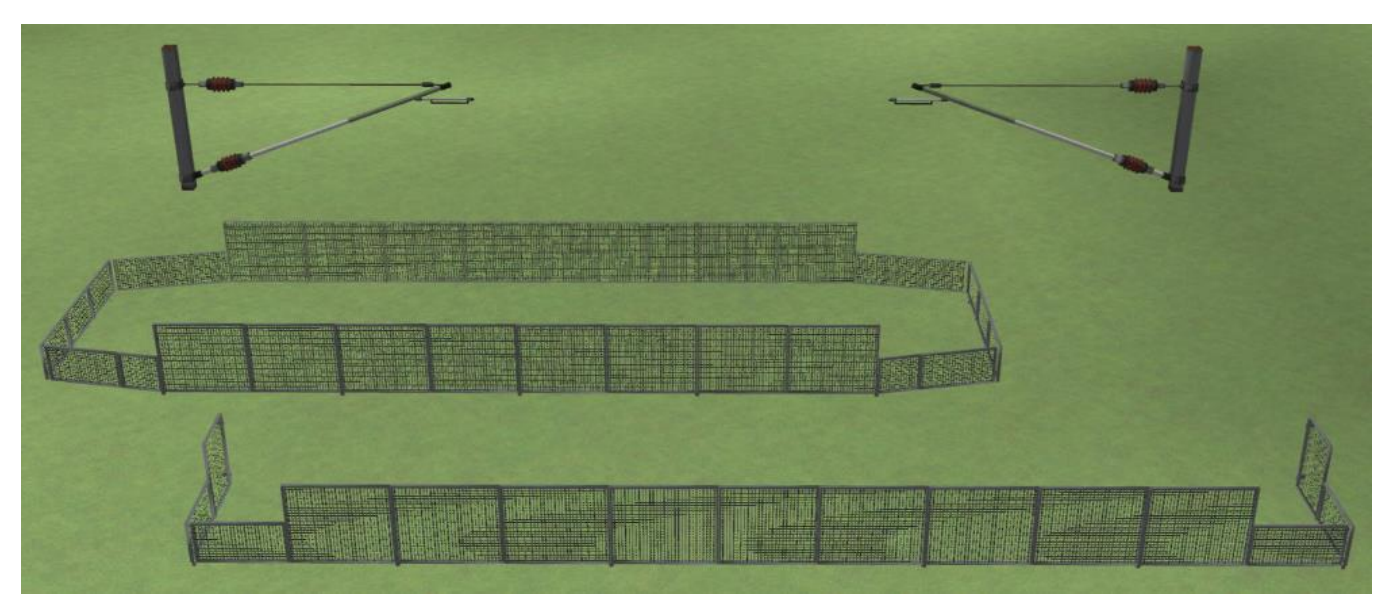

**Einzelteile: Teil 2: Oberleitungs-Halterung, Vogeleinflugschutz für Pfeiler u. Widerlager**

## **Beschreibung:**

Das Vorbild dieses Modells wurde 2004 in der Nähe des Westkreuzes im Zuge des Berliner Innenringes (Strecke 6042) über die Gleise der S-Bahn gebaut. Die Brücke ist ein voll verschweißtes Fachwerk aus Kastenprofilen. Die beidseitigen Laufstege enthalten Kabelkanäle und sind mit Gitterrosten belegt. Weitere Einzelheiten zum Bauwerk und zum Einschub können im EEP-Forum nachgelesen werden

## (**Unsere Laberecke / Interessantes auf, unter und neben den Gleisen - Beitrag von EEP-Fred vom 25.06.2015).**

Das Set enthält einzelne Baugruppen, die den Zusammenbau dieser Brücke (Stützweite 63,0 m) ermöglicht. Außerdem können weitere Varianten von Stützweiten in Sprüngen von je 14,0m realisiert werden. Kürzeste Stützweite ist 35,0 m, nach oben hin keine Beschränkung. Dazu wurde ein separater Pfeiler inkl. Brückenlager mitgegeben, der die notwendige Unterstützung der längeren Bauwerke darstellt (ist aber beim Original nicht vorhanden).

Das hier vorgestellte Modell bringt eine eigene Oberleitung mit, da infolge der Brückengeometrie eine Anpassung der OL-Höhen notwendig war.

Ergänzt wird das Set durch 2 Stützmauern am WL-Ende, eine Oberleitungs-Halterung, Schotterbetten, sowie Vogeleinflugschutz für Widerlager und Pfeiler.

Brücken, Widerlager, Pfeiler u. Schotterbetten sind mit Tauschtexturen ausgerüstet. Einige Tauschtexturen für Brücken und Zubehör liegen dem Set bei und werden im Ordner Tauschtexturen\Brücken abgelegt. Für die Schotterbetten können die Texturen der Trogbrücke (EB\_Bruecke\_LD1) verwendet werden

## **(V80NLD10001 bis V80NLD10004)**.

**Virtuelle Modelle von LD1**

## **V80NLD10005 - FW\_Bruecke1**

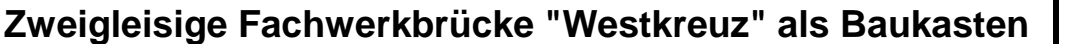

#### **Technische Daten:**

Stützweite: 63,00 m (Original) Höhe der Fahrbahn über +/- Null: 8,72 m Oberkante des Gleises 0,60 m über Fahrbahn (absolut 9,32 m über +/- Null) Lichte Durchfahrtshöhe: 8,00 m Die Widerlager und der Pfeiler enden bei 1,00 m unter +/- Null Breite gesamt: 12,72 m, Abstand der Hauptträgerachsen: 9,90 m

## **Lieferumfang:**

*Resourcen\Immobilien\Verkehr\Bruecken\* FWBR1\_Pfeiler1mL\_LD1.3dm (Pfeiler mit 2 Brückenlagern ) FWBR1\_SchotterbettM\_LD1.3dm (Schotterbett für mittlere Überbauten) FWBR1\_Stützmauer2\_LD1.3dm (Stützmauer für Bahndamm von SG1) FWBR1\_Stützmauer2A\_LD1.3dm (Stützmauer für Bahndamm von UB3) FWBR1\_VES\_PF1\_LD1.3dm (Vogeleinflugschutz für Pfeiler 1)

FWBR1\_SchotterbettWLL\_LD1.3dm (Schotterbett für WL links u. Überbau links) FWBR1\_SchotterbettWLR\_LD1.3dm (Schotterbett für WL rechts u. Überbau rechts) FWBR1\_VES\_WL1\_LD1.3dm (Vogeleinflugschutz für Widerlager 1 rechts+links)

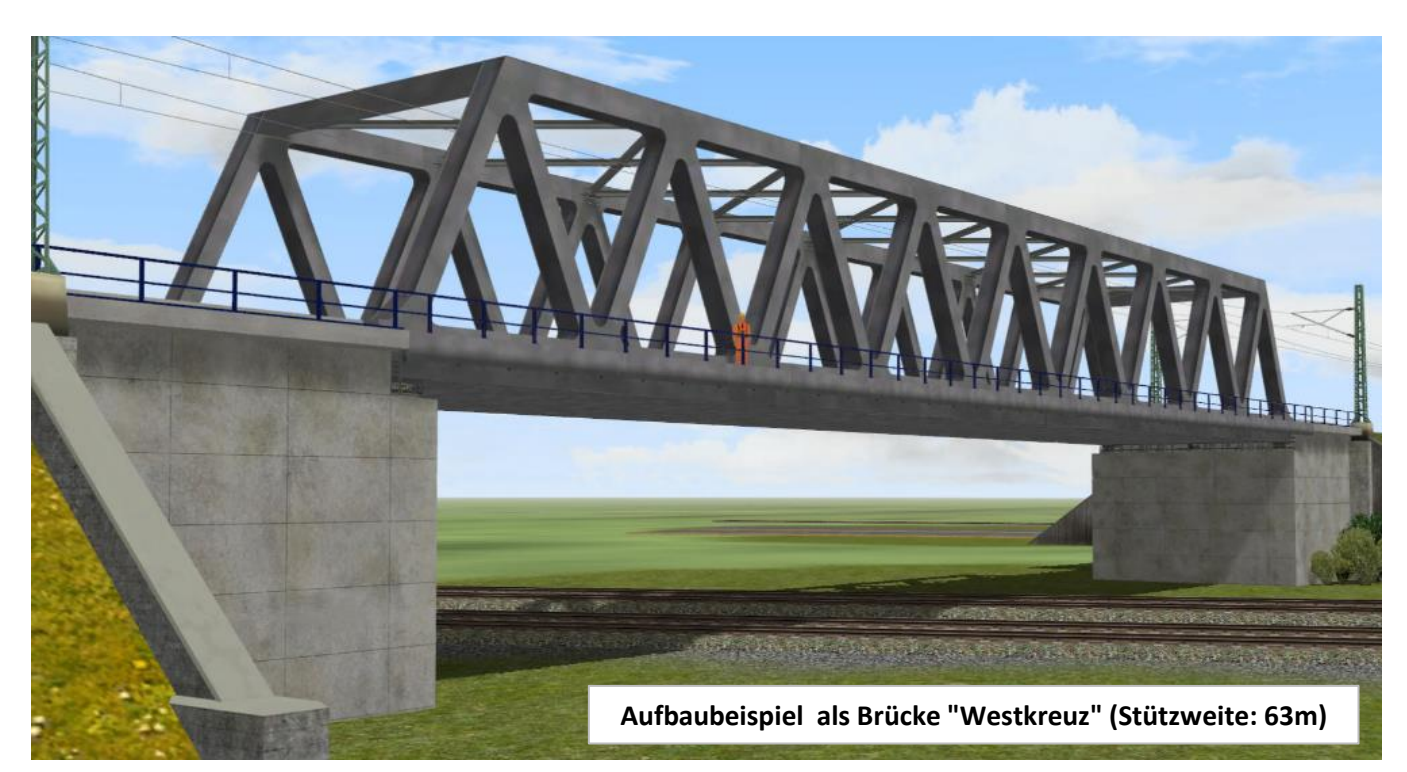

*Resourcen\Immobilien\Verkehr\Oberleitung\* FWBR1\_OL-Halter\_LD1.3dm (Abhängung der OL im Brückenbereich)

## *Resourcen\Gleisobjekte\Gleise\Bruecken\*

FW\_Bruecke1LmOL\_LD1.3dm (Überbau am linken WL mit Oberleitung) FW\_Bruecke1MmOL\_LD1.3dm (Überbau Mittelteil mit Oberleitung) FW\_Bruecke1RmOL\_LD1.3dm (Überbau am rechten WL mit Oberleitung) FWBR1\_WL1LmOL\_LD1.3dm (linkes Widerlager mit Oberleitung) FWBR1\_WL1RmOL\_LD1.3dm (rechtes Widerlager mit Oberleitung)

**Zweigleisige Fachwerkbrücke "Westkreuz" als Baukasten**

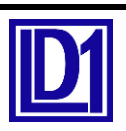

## *Resourcen\Tauschtexturen\Bruecken\*

FWBR1 TT00 LD1.png (Originaltextur Überbau) FWBR1\_TT01\_LD1.png (Tauschtextur Überbau) FWBR1\_TT02\_LD1.png (Tauschtextur Überbau) FWBR1\_TT03\_LD1.png (Tauschtextur Überbau) FWBR1\_WL\_TT00\_LD1.png (Originaltextur Widerlager) FWBR1 WL TT01 LD1.png (Tauschtextur Widerlager) FWBR1\_WL\_TT02\_LD1.png (Tauschtextur Widerlager) FWBR1\_WL\_TT03\_LD1.png (Tauschtextur Widerlager) EB\_Schotter\_TT01\_LD1.png (Tauschtextur Schotterbett) EB\_Schotter\_TT02\_LD1.png (Tauschtextur Schotterbett)

*Resourcen\Doc\* V80NLD10005\_FW\_Bruecke1.pdf

## **Hinweise zum Modell:**

Die Modelle sind für EEP-Versionen ab 10 optimiert, können jedoch bereits ab EEP 8.0 eingesetzt werden und haben alle diverse LOD-Stufen.

Bei einer Verwendung in älteren EEP-Versionen kann es beim LOD-Stufen-Wechsel zu Sprüngen in der Darstellung kommen.

## Anzahl der Dreiecke pro LOD-Stufe (auszugsweise):

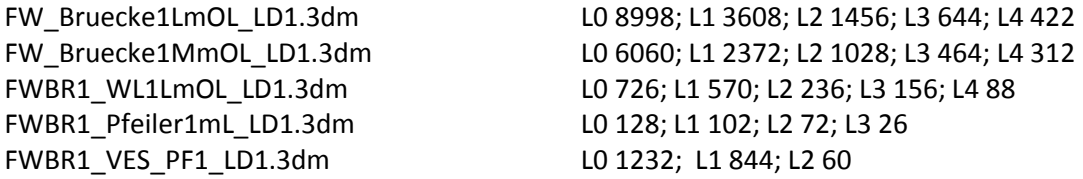

Die Modelle werden standardmäßig mit einer Fahrbahnhöhe von +8,72 m eingesetzt. Die GO-Modelle wurden an die Standardgleishöhe von 0,60m angepasst, woraus sich die Schienenhöhe von +9,32m ergibt. Das Gleis endet mit dem Widerlager bei 10,0m von der Lagerachse bzw. bei den Überbauten am Ende der Fahrbahn (Baustellenstoss).

Als Gleise sollte man vorzugsweise solche ohne eigenes Schotterbett verwenden, da das Schotterbett beim Modell mitgeliefert wird. Die Schotterfarbe kann mittels Tauschtextur angepasst werden.

Die Schotterbetten müssen mit den gleichen Koordinaten und Drehungen, wie die Brückenmodelle eingebaut werden. Beim Einsetzen liegen diese bereits auf der richtigen Höhe (+8,72m).

## **Die Einzelteile:**

1. Gleisobjekte (alle haben Einsetzhöhe +9,32m Schienenoberkante)

**Alle GO's sind mit einer eigenen Oberleitung ausgerüstet! Die Oberleitung kann nicht ausgeschaltet bzw. wegtransformiert werden Bei den eingesetzten Gleisen muss daher die Oberleitung ausgeschaltet werden!**

- 1.1 **FW\_Bruecke1LmOL\_LD1**: Brückenüberbau am linken Widerlager
- 1.2 **FW\_Bruecke1MmOL\_LD1**: mittlerer Brückenüberbau, zum mehrmaligen Einsetzen geeignet
- 1.3 **FW\_Bruecke1RmOL\_LD1**: Brückenüberbau am rechten Widerlager
- 1.4 **FWBR1\_WL1LmOL\_LD1**: linkes Widerlager (mit Jahreszahl), vorbereitet für OL-Mast (DB Gitter4m0)
- 1.5 **FWBR1\_WL1RmOL\_LD1**: rechtes Widerlager (ohne Jahreszahl), vorbereitet für OL-Mast (DB Gitter4m0)

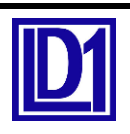

**Zweigleisige Fachwerkbrücke "Westkreuz" als Baukasten**

## 2. Immobilien

2.1 **FWBR1\_Pfeiler1mL\_LD1**: Brückenpfeiler mit 2 Brückenlagern, Einsatz gedacht für individuell geplante längere Brückenbauwerke (im Original gibt es keinen Pfeiler), beim Einsetzen hat das Modell die passende Höhe zum Überbau, die Lage im Grundriss muss händisch an den Überbau angepasst werden, der Pfeiler sollte jedoch an einem unteren Knotenpunkt des Fachwerkes eingesetzt werden

2.2 **FWBR1\_SchotterbettM\_LD1**: Schotterbett für mittlere Überbauten, Einsetzhöhe ist an Überbau angepasst (+8,72m), die Lage im Grundriss muss händisch an den Überbau angepasst werden bzw. durch Eingabe der gleichen Koordinaten wie der zugehörige mittleren Überbaue

2.3 **FWBR1\_SchotterbettWLL\_LD1**: Schotterbett für Brückenüberbau am linken Widerlager, der Schotter reicht vom WL-Ende bis zum ersten Überbaustoß, Einsetzhöhe ist an Überbau angepasst (+8,72m), die Lage im Grundriss muss händisch an den Überbau angepasst werden bzw. durch Eingabe der gleichen Koordinaten wie des zugehörigen linken Überbaus bzw. des linke n Widerlagers

2.4 **FWBR1\_SchotterbettWLR\_LD1**: Schotterbett für Brückenüberbau am rechten Widerlager, der Schotter reicht vom WL-Ende bis zum ersten Überbaustoß, Einsetzhöhe ist an Überbau angepasst (+8,72m), die Lage im Grundriss muss händisch an den Überbau angepasst werden bzw. durch Eingabe der gleichen Koordinaten wie des zugehörige rechten Überbaus bzw. des rechten Widerlagers

2.5 **FWBR1\_Stützmauer2\_LD1**: Stützmauer als Übergang zum anschließenden Bahndamm, dieses Modell ist für die Bahndämme von **SG1** geeignet, Einsetzhöhe ist an die WL-Höhe angepasst, die Lage im Grundriss muss händisch an das Widerlager angepasst werden

2.6 **FWBR1\_Stützmauer2A\_LD1**: Stützmauer als Übergang zum anschließenden Bahndamm, dieses Modell ist für die Bahndämme von **UB3** geeignet, Einsetzhöhe ist an die WL-Höhe angepasst, die Lage im Grundriss muss händisch an das Widerlager angepasst werden

2.7 **FWBR1\_VES\_PF1\_LD1:** Vogeleinflugschutz für Pfeiler1, die Einsetzhöhe ist an die Pfeiler-Höhe angepasst, die Lage im Grundriss muss händisch an den Pfeiler angepasst werden bzw. durch Eingabe der gleichen Koordinaten wie des zugehörigen Pfeilers

2.8 **FWBR1\_VES\_WL1\_LD1:** Vogeleinflugschutz für Widerlager1 rechts u. links, Einsetzhöhe ist an die WL-Höhe angepasst, die Lage im Grundriss muss händisch an die Widerlager angepasst werden bzw. durch Eingabe der gleichen Koordinaten wie des zugehörigen Widerlagers, beim rechten WL muss das Modell um 180° (Z-Achse) gedreht werden

2.9 **FWBR1\_OL-Halter\_LD1:** bei längeren Brücken macht sich der Einsatz einer zusätzlichen

Oberleitungshalterung notwendig, das Modell ist einsatzfähig ab 14,0m von der linken bzw. rechten Lagerachse aus, da ab hier der Abstand zwischen Fahrdraht und Abhängung 0,2m beträgt, die Einsetzhöhe ist an die Überbauhöhe angepasst, die Lage im Grundriss muss händisch an die Brückenachse angepasst werden, die Lage in Brückenlänge ist individuell in jedem freien Fachwerkfeld innerhalb der obigen Vorgaben möglich

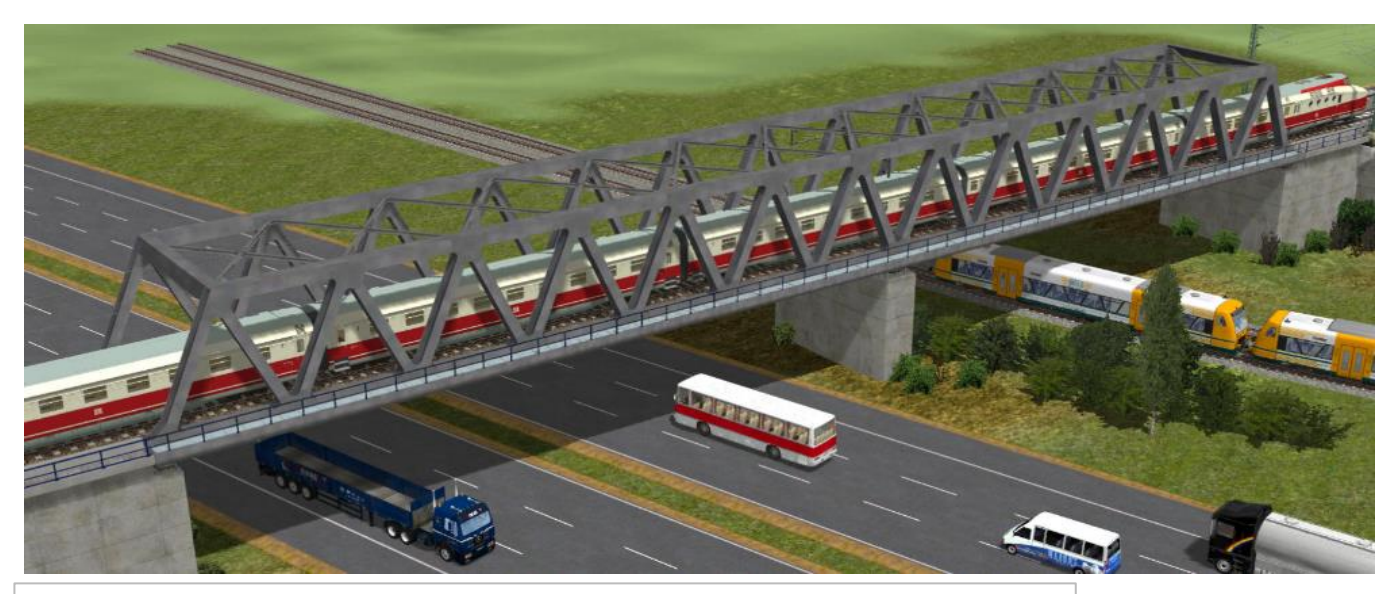

**Aufbaubeispiel als Durchlaufträger mit einem Pfeiler (Stützweite: 91m)**

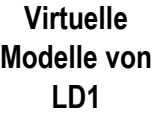

## **V80NLD10005 - FW\_Bruecke1**

## **Zweigleisige Fachwerkbrücke "Westkreuz" als Baukasten**

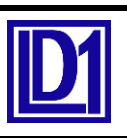

## **Hinweise zum Aufbau der Brücke "Westkreuz" - Stützweite 63,0m**

Der Brückenaufbau mit den GO-Modellen ist relativ einfach.

Hier beginnt man links mit dem Widerlagermodell **FWBR1\_WL1LmOL\_LD1**, daran setzt man dann **FW\_Bruecke1LmOL\_LD1,** danach **2 mal** das Bauteil **FW\_Bruecke1MmOL\_LD1.** Weiter geht es mit **FW\_Bruecke1RmOL\_LD1** und als Abschluss das Widerlager **FWBR1\_WL1RmOL\_LD1.** Als Schotterbett kommen die Modelle **FWBR1\_SchotterbettWLL\_LD1, 2 mal FWBR1\_SchotterbettM\_LD1** und **FWBR1\_SchotterbettWLR\_LD1** in der genannten Reihenfolge zum Einsatz . Zur weiteren Ausgestaltung können die Schutzgitter des Vogeleinflugschutzes **FWBR1\_VES\_WL1\_LD1**  eingebaut werden. Am linken WL wird das Modell **FWBR1\_VES\_WL1\_LD1** ohne Drehung eingebaut , am rechten WL muss das Modell **FWBR1\_VES\_WL1\_LD1** um 180° (Z-Achse) gedreht werden.

Je nach verwendetem Bahndammgleisstil kann nun Stützmauer **FWBR1\_Stützmauer2\_LD1** oder **FWBR1\_Stützmauer2A\_LD1** die Verbindung zwischen Widerlager und anschließendem Gleis herstellen.

Im nachstehenden Bild sind die notwendigen Einzelteile und die gesamte Brücke zu sehen.

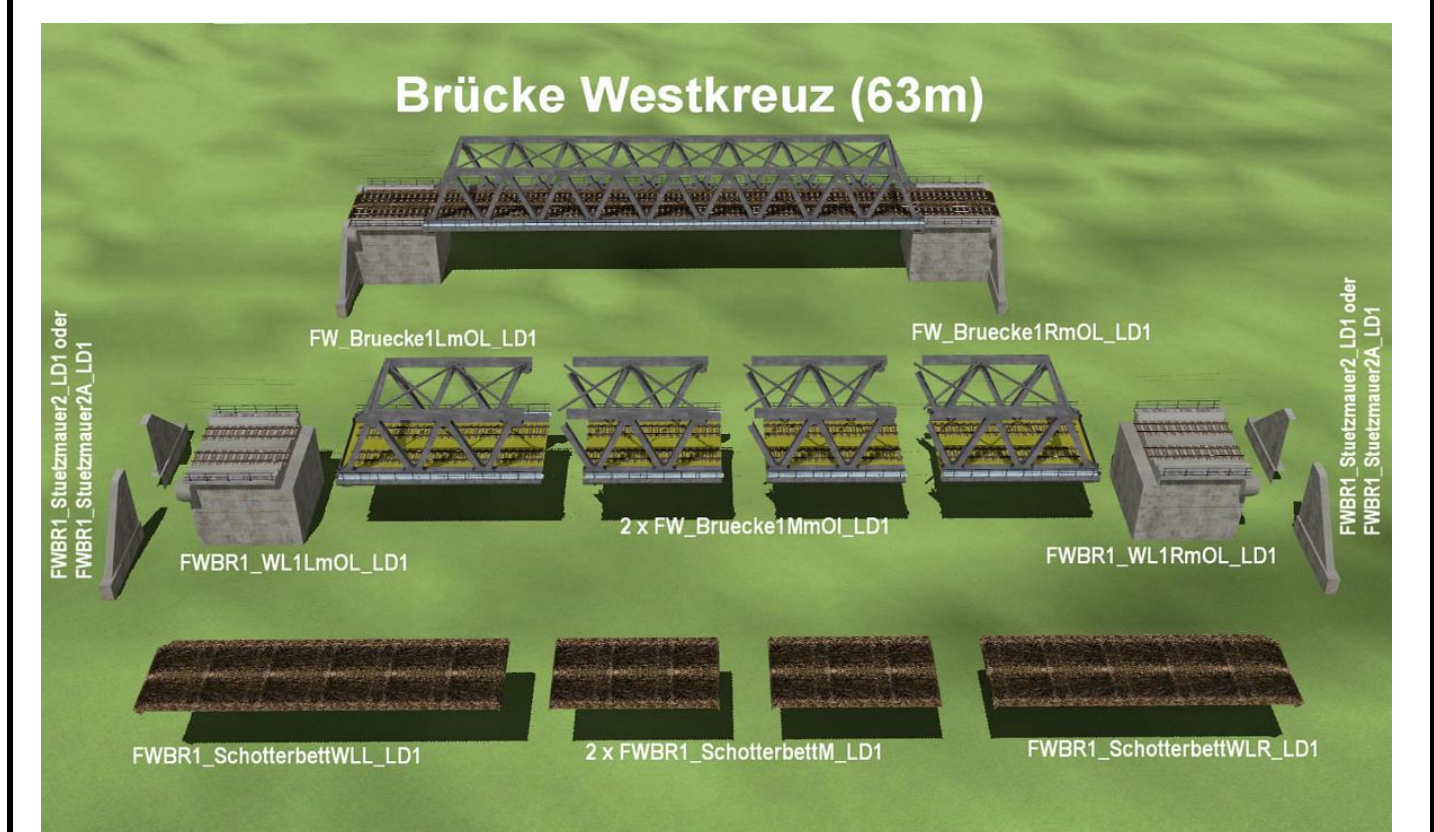

## **Hinweise zum Aufbau von individuellen Brücken**

Der grundsätzliche Aufbau ist der selbe wie bei Brücke Westkreuz, jedoch können hier die mittleren Teile je nach Wunsch des Users mehrfach eingebaut werden. Um dennoch ein statisch ansprechendes Bild zu erhalten, sollte dann der mitgelieferte Pfeiler **FWBR1\_Pfeiler1mL\_LD1** verwendet werden. Der sollte sinnvollerweise unter einem unteren Knotenpunkt des Fachwerks positioniert werden. Die Brücke würde dann nach dem statischen System eines Durchlaufträgers funktionieren. Auch der zweifache Einsatz des Pfeilers ist denkbar. Das mittlere Schotterbett **FWBR1\_SchotterbettM\_LD1** ist in der Anzahl an die verwendeten mittleren Brückenteile anzupassen. Für den Pfeiler wird der Vogeleinflugschutz **FWBR1\_VES\_PF1\_LD1** verwendet.

Auch hierzu gibt es ein Bild auf Seite 6.

Die GO-Modelle können nur auf geraden Strecken verwendet werden. Die Widerlager rechts u. links unterscheiden sich nur durch die Jahreszahl .

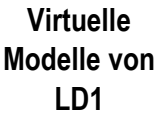

# **V80NLD10005 - FW\_Bruecke1**

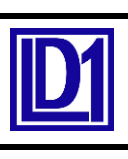

**Zweigleisige Fachwerkbrücke "Westkreuz" als Baukasten**

Hier ist eine Variante mit 119m Brückenlänge gewählt worden. Generell sind Stützweiten von 35m bis unendlich möglich. Man muss dazu nur die entsprechende Anzahl von Mittelteilen einfügen. Das Mittelteil hat eine Länge von 14m, so dass die Längenänderung nur in Sprüngen von 14m möglich ist.

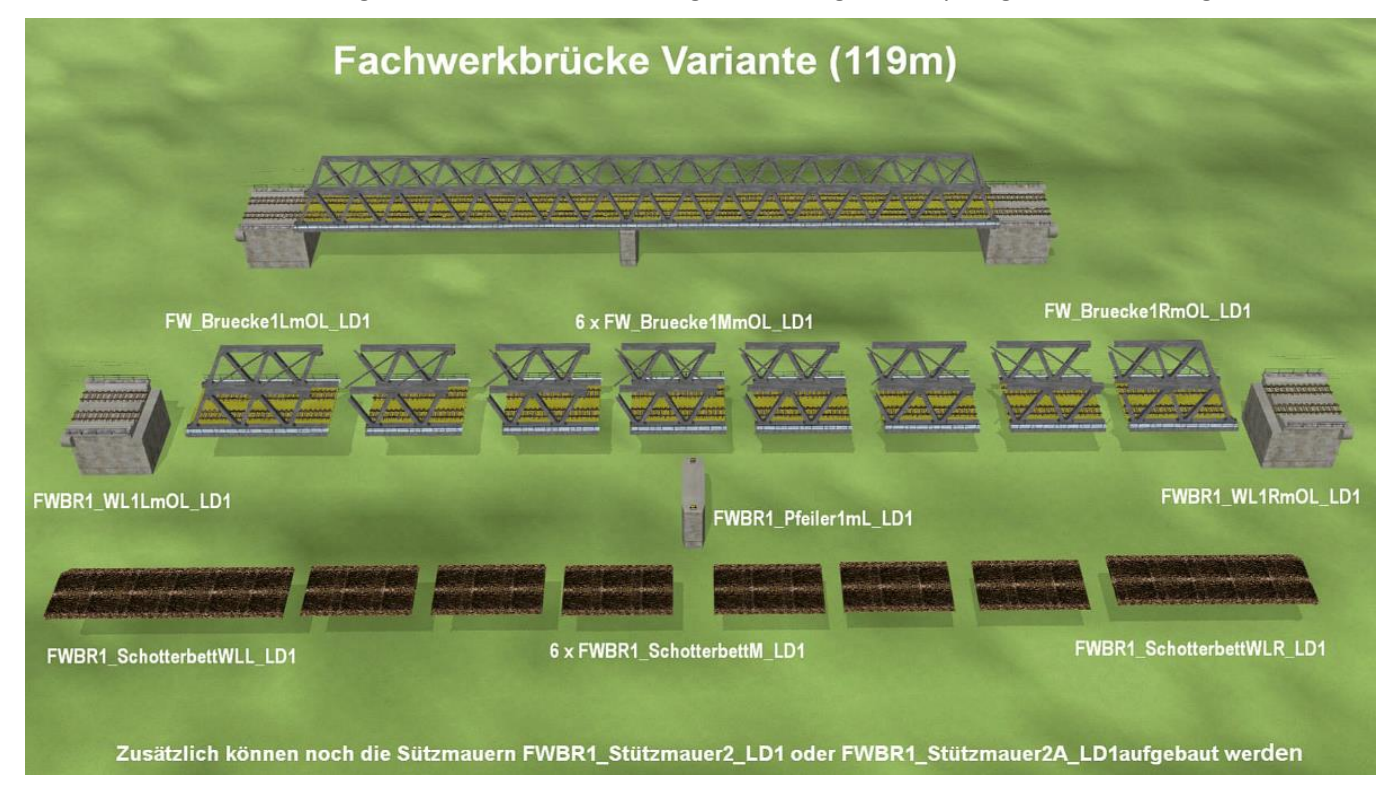

Im nächsten Bild ist die Anordnung der Gitter des Vogeleinflugschutzes zu sehen. Die Gitter müssen immer mit der gleichen Höhenkote und den gleichen Koordinaten wie die Widerlager bzw. Pfeiler eingesetzt werden. Die Modelle sind auf die Höhe der Widerlagerbank abgestimmt.

Wichtig ist, dass das Gitter am rechten Widerlager um 180° gedreht werden muss (Objekteigenschaften-Drehung: Z =180).

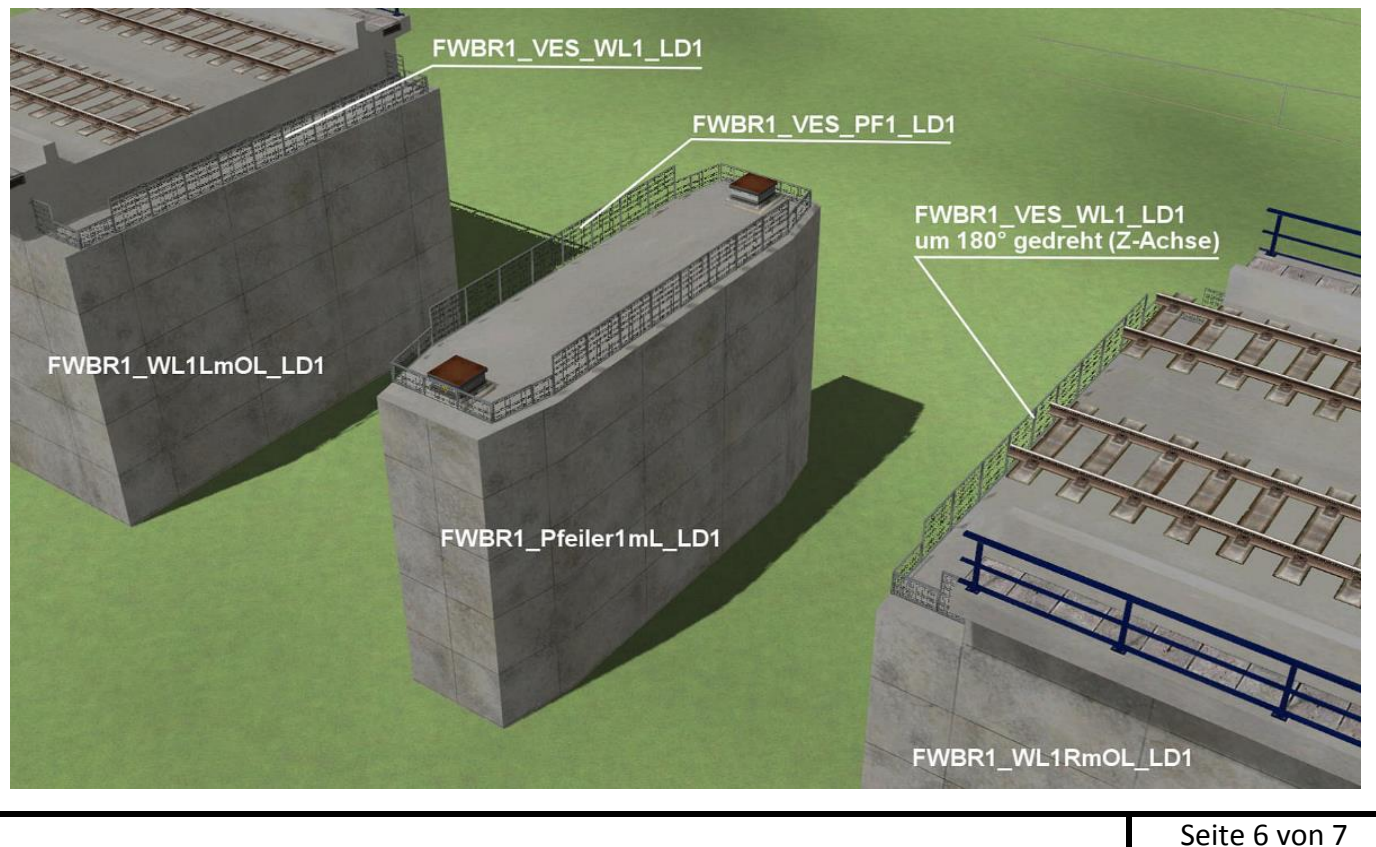

**Virtuelle Modelle von LD1**

## **V80NLD10005 - FW\_Bruecke1**

**Zweigleisige Fachwerkbrücke "Westkreuz" als Baukasten**

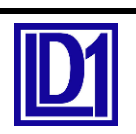

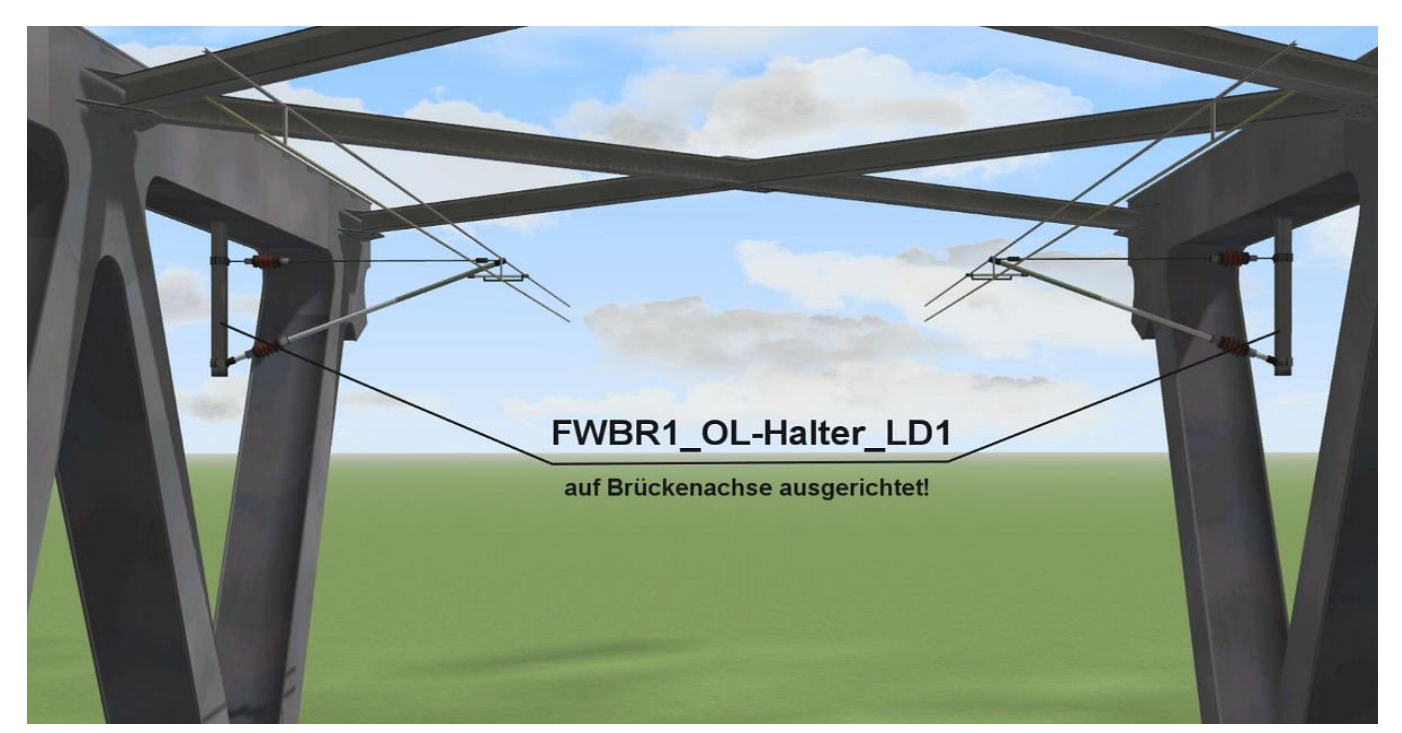

Dieses Bild soll die Einbausituation der Oberleitungs-Halterung zeigen. Auch diese ist mit der gleichen Höhenkote wie der zugehörige Überbau einzusetzen. Das Modell ist auf Unterkante des oberen Fachwerkträgers abgestimmt. Die OL-Halterung muss genau in Brückenlängsachse sitzen. Entweder händisch anpassen oder die Lage aus den Brückenkoordinaten bestimmen.

## **Zu den Tauschtexturen**

Wichtig beim Einsatz der Tauschtexturen ist, dass die richtige Textur-Datei für das jeweilige Bauteil ausgewählt wird (siehe Zuordnung unten!).

In dem hier vorliegenden Set wurden einige Tauschtexturen für die Brücken und Zubehörteile mitgegeben. Diese liegen im Ordner "**Resourcen\Tauschtexturen\Bruecken**".

## **Zuordnung der Tauschtexturen:**

1. für Brückenüberbauten:

## **FWBR1\_TT00\_LD1.png bis FWBR1\_TTXX\_LD1.png**

2. für Widerlager, Pfeiler u. Stützmauern:

## **FWBR1\_WL\_TT00\_LD1.png bis FWBR1\_WL\_TTXX\_LD1.png**

2. für Schotterbetten: **EB\_Schotter\_TT01\_LD1.png bis EB\_Schotter\_TTXX\_LD1.png**

Rückfragen zu den Texturen bzw. zum Modell selbst können per Mail an mich geschickt werden.

Adresse: EEP-Fred@online.de

Viel Spass mit dem Modell wünscht Euch Lutz Dittrich (LD1)

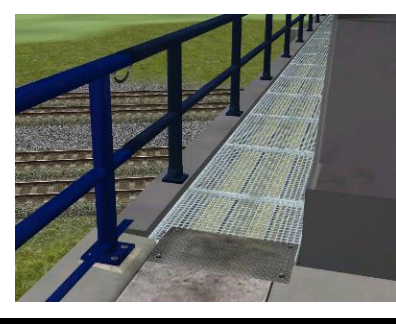

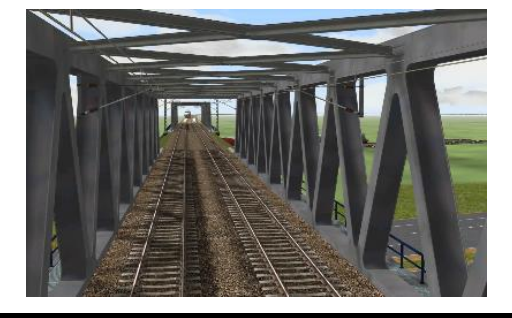

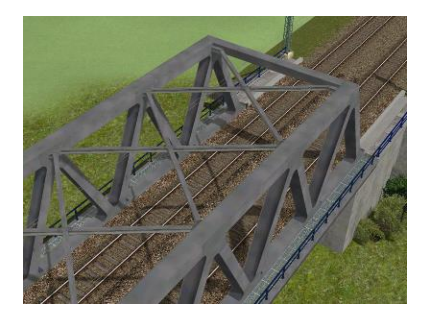

Seite 7 von 7